# PowerNut NOWSWOOD

# **User's Manual**

Unless otherwise noted, this document and the information herein disclosed are proprietary to JK microsystems, Inc. Any person or entity to whom this document is furnished or having possession thereof, by acceptance, assumes custody thereof and agrees that the document is given in confidence and will not be copied or reproduced in whole or in part to meet the purposes for which it was delivered.

The information in this document is subject to change without notice, and should not be construed as a commitment by JK microsystems, Inc. JK microsystems, Inc. will make every effort to inform users of substantive errors.

JK microsystems, Inc. disclaims all liability for any loss or damage resulting from the use of this manual or any software described herein, including without limitation contingent, special, or incidental liability.

JK microsystems, Inc. recognizes our customer's need for a consistent product and will make every effort to provide one. In order to provide the best possible product for all of our customers, we reserve the right to make incremental improvements in our product designs.

Flashlite is a trademark of JK microsystems, Inc. MS-DOS is a registered trademark of Microsoft Corporation. XDOS is a copyright of HBS Corporation. All other brand and product names are trademarks or registered trademarks of their respective companies.

> PowerNut User's Manual Version 1.0 Copyright © JK microsystems, Inc. All rights reserved Printed in U.S.A. Document Part No. 94-0025 Published April 2003

#### **Limited Warranty**

JK microsystems, Inc. warrants each PowerNut to be free from defects in material and workmanship for a period of 90 days from the date of purchase. This warranty shall not apply to any unit which has been subject to misuse, neglect, accident, or abnormal conditions of operation.

JK microsystems' obligation under this warranty is limited to repairing or replacing, at JK microsystems' option, any unit returned to the factory within 90 days of the date of purchase, provided that JK microsystems determines that the unit is defective and has been used in compliance with the terms of this warranty. If the failure has been caused by misuse, neglect, accident, or abnormal conditions of operation, repairs will be billed at a nominal cost.

The foregoing warranty is exclusive and in lieu of all other warranties, expressed or implied, including, but not limited to, any warranty of merchantability or fitness for any particular purpose. JK microsystems shall not be liable for any special, incidental or consequential damages, whether in contract, tort, or otherwise.

#### **Important Notice**

Life Support / Mission Critical Applications

This product is not fault-tolerant and is not designed, manufactured or intended for use or resale as on-line control equipment in hazardous environments requiring fail-safe performance, such as in the operation of nuclear facilities, aircraft navigation or communication systems, air traffic control, direct life support machines, or weapons systems, in which the failure of our hardware or software could lead directly to death, personal injury, or severe physical or environmental damage.

#### **Table of Contents**

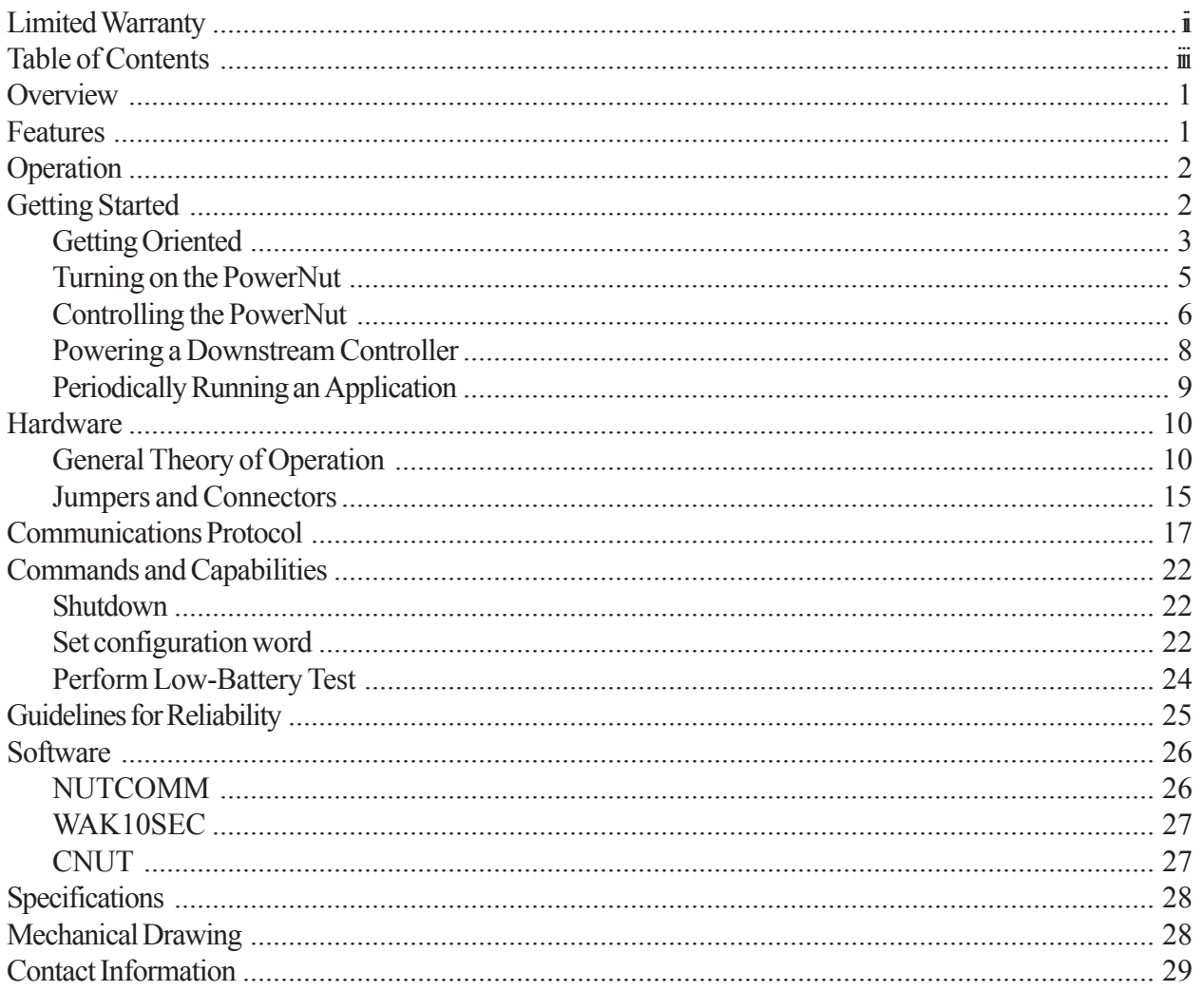

#### **Overview**

The PowerNut gives system developers a clean tool to manage power in battery powered applications. The PowerNut takes power from the battery and supplies voltage (regulated or raw battery voltage) to downstream devices. The primary system controller sends commands to the PowerNut indicating if power should be shutdown to downstream devices, and for how long.

Typically the primary system controller will be downstream of the PowerNut and will therefore have the ability to shut itself off for a period of time. However, the PowerNut can also be used as a "smart" solid-state relay to control power to subsystems that do not contain the primary system controller.

The PowerNut allows any controller or datalogger to gain efficient and reliable control over the system's power supply. Many controllers and dataloggers can not shut themselves off or to wake up after time has elapsed.

The PowerNut uses an ultra-low quiescent current regulator and a low-power PIC processor running at 32768 Hz to supervise downstream power. The PIC processor has a built-in analog to digital converter that can be used for low battery detection. Because the PIC never sleeps, the clocked serial port can be used to wake up downstream devices.

The PowerNut is a reliable and versatile tool that provides complete control over your system's power.

#### **Features**

Input voltage 5-30 volts (if using the on-board 5 volt regulator, then 7-30 volts) Capable of switching 1 amp On-board 5 volt 1-amp high-efficiency switching regulator Downstream power can be "regulated 5 volts" or "raw input voltage" On-board programmable low voltage detection and reporting Simple to use clocked serial interface On-board "heartbeat" LED with programmable enable Easy to use screw-terminals for input and downstream power Compact 2" x 3" footprint On-board programmable timer allows automatic wake-up of downstream devices Use of parity and ACK/NACK ensures reliable message exchange PowerNut consumes 180µA max (58-100µA typical) when downstream devices are off

## **Operation**

!

When power is first applied to the PowerNut's power-in connector (J1), the PowerNut energizes the downstream connector (J2). This will supply power to downstream devices.

The downstream voltage may be selected to be 5 volts, generated by the PowerNut's on-board 5 volt regulator, or to be approximately equivalent to the "raw input voltage."

> **Warning!** If you plan to use the PowerNut to supply voltage to a device that requires a regulated 5 volt supply, then you must set the jumpers on JP3 before applying power. If the jumpers on JP3 are configured incorrectly then the downstream device will be provided with a voltage higher than five volts. This WILL CAUSE DAMAGE to a 5 volt only device.

Commands are sent to the PowerNut over the clocked serial port. The PowerNut ignores commands sent within one second of a PIC reset (such as occurs when input power is first applied to J1). The PowerNut also ignores commands sent within one second of turning *off* or *on* the downstream voltage. This ensures the power is stable on downstream devices before commands are accepted by the PowerNut. This is a technique that rejects the noise that occurs on the clocked serial interface when a downstream device is making a power transition and attempting to drive the serial interface.

If a command is sent while the PowerNut is not accepting commands, the PowerNut will not acknowledge the transaction, and the controller sending the command (hereby referred to as the "master controller" or the "master") will need to send the command again.

# **Getting Started**

To begin development you will need the following:

The PowerNut Power supply between 7 volts and 30 volts capable of delivering 300 mA. A load that will provide an indication when power is applied A voltmeter A controller capable of sending clocked serial messages Cables to connect the controller to the PowerNut.

If you have a JK microsystem's PowerNut Development Kit, you will find an LED that can be used for a load. This LED has an internal current limiting resistor. The Anode (positive leg) will be marked with red heatshrink. You will also find wires, pins and connector shells that will allow you to connect the PowerNut to any of JK Microsystems controllers. To crimp the wires into the pins, you will have to supply a suitable crimp tool.

This example assumes you will be using is a JK microsystems Flashlite 186. If you have another controller, you will still be able to follow this example, although when it comes time to hook up your controller to the PowerNut's digital interface, you will have to work out the details specific to your system. In addition, the software provide with the PowerNut is intended to run on JK microsystems controllers. If you will not be using a JK microsystems controller for your project, then you will have to write code for your specific controller to talk to the PowerNut over the clocked serial interface.

#### *Getting Oriented*

In preparation for setting up our "Getting Started" test system, let's examine the PowerNut layout and important features.

The following figure shows the location of major components.

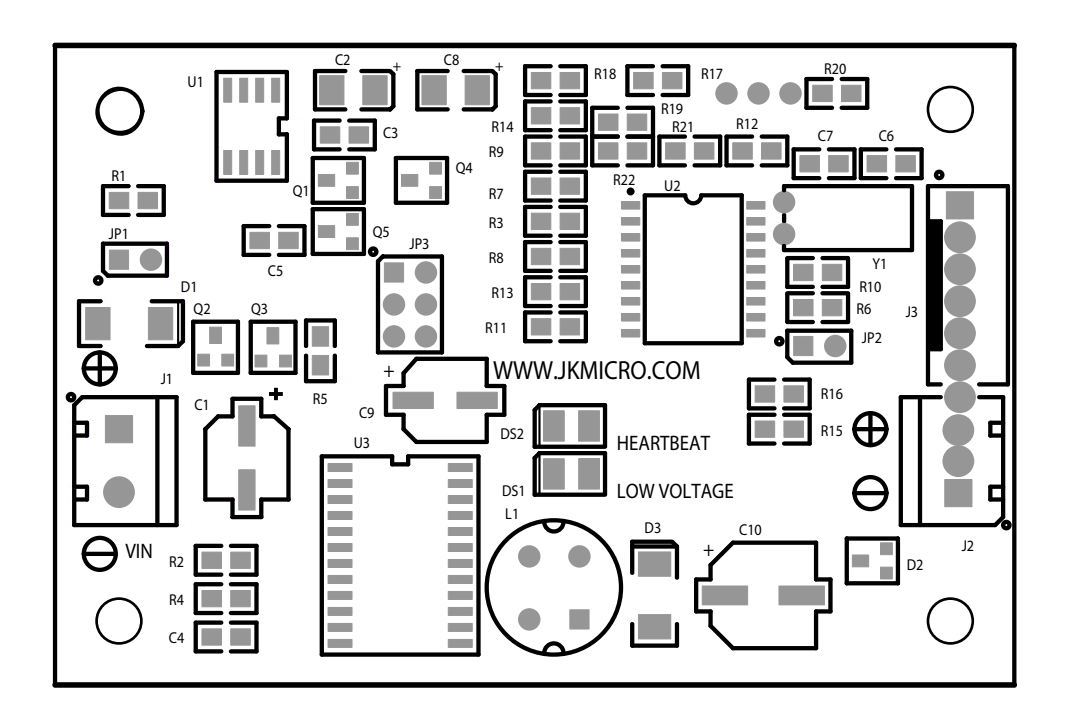

- **D1** Reverse Polarity Protection Diode
- **Q2** and **Q3** MOSFETs used to switch power

#### **U2** PIC16LC710

**DS1** Low Battery LED

**DS2** Heartbeat LED

**JP1** Disable Protection Diode Jumper

#### **JP2** not used

**JP3** Downstream Voltage Configuration Jumpers

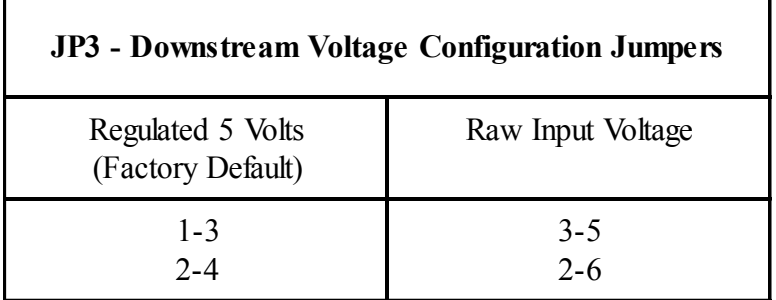

#### **J1** Power Input Connector

- **J2** Downstream Voltage Connector
- **J3** Logic signals

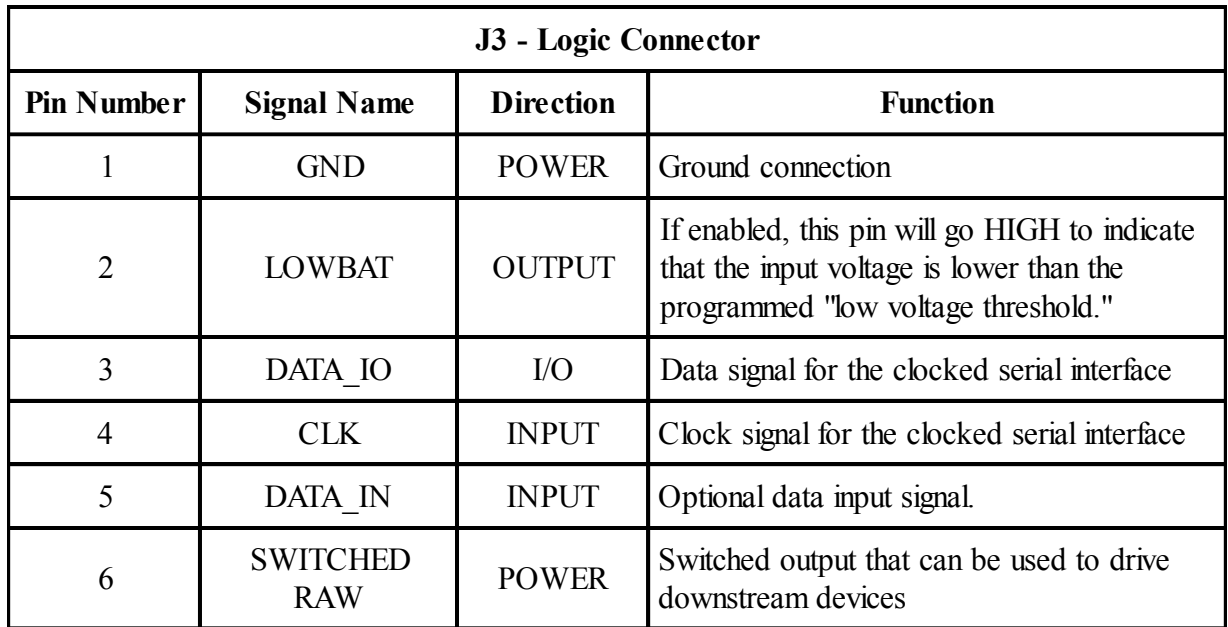

Now that you can identify the major PowerNut components by name and function let's proceed with putting together the first "getting-started" system.

#### *Turning on the PowerNut*

The first order of business is to configure the PowerNut's downstream connector voltage to supply suitable voltage for the target system. Jumpers on JP3 will need to be configured.

The factory default settings for JP3 are for 5 volt downstream operation. For our system, we need to configure the downstream voltage to be approximately the same as the input voltage. Configure the jumper blocks on JP3 so the "pins 3 and 5 are shorted" and "pins 2 and 6 are shorted."

Second, attach a load to the downstream connector. A digital volt meter (DVM) or digital multimeter (DMM) is a suitable load. An LED with current limiting resistor is also a suitable load. If you have the PowerNut development kit, you will find an LED with an internal currentlimiting resistor. The anode (positive leg) has red heatshrink on it.

Third, apply power to PowerNut. The PowerNut's downstream connector will become energized. This indicates that the PowerNut's MOSFET switches (Q2 and Q3) and PIC processor (U2) are operating correctly. You should use the DMM to verify the downstream voltage is approximately equal to the input voltage.

A 200 mV to 500 mV drop from the input connector to the downstream connector is normal. This is mostly caused by D1. In a production setting, D1 can be defeated by installing JP1, or by installing a zero ohm shunt in an 0805 SMT package in R1.

Next, we setup a controller to talk to the PowerNut.

#### *Controlling the PowerNut*

Remove Power. Attach your controller to the logic signals on J3. Wire the system power so that both the controller and the PowerNut receive power from the power supply. Do NOT attach your controller to the downstream power connector. The following figure shows how the system should be setup.

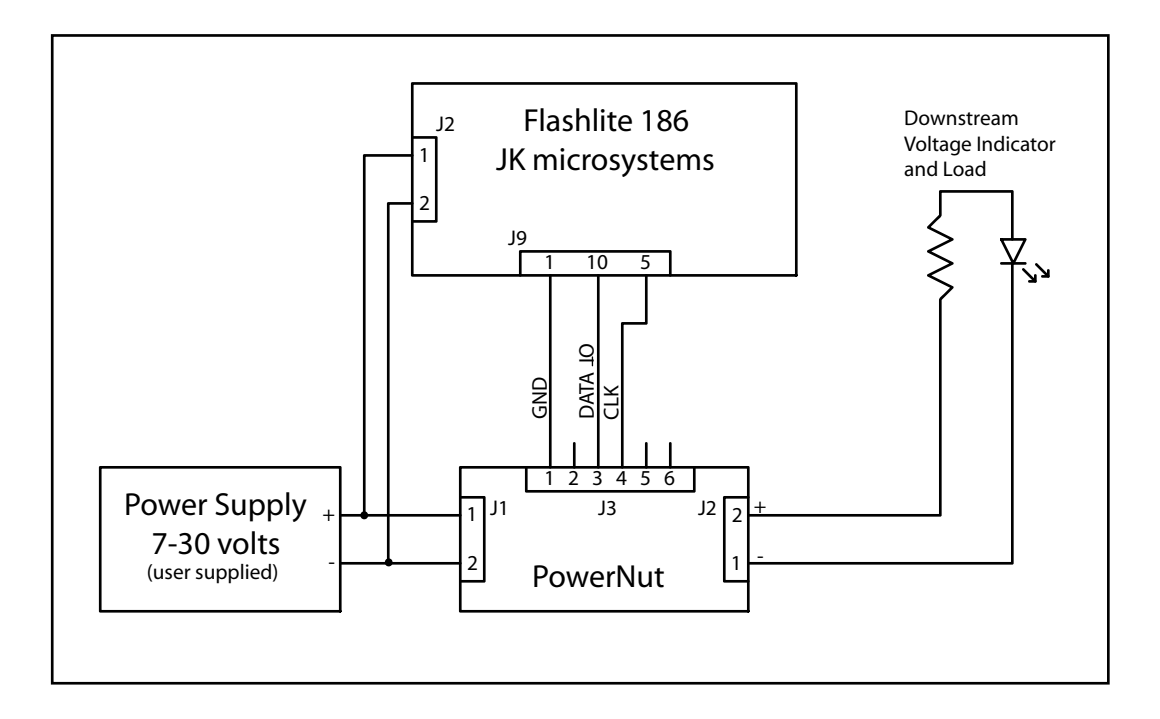

This example assumes the controller is a JK microsystems Flashlite 186. The Flashlite 186 must have a serial connection to a host PC. This is not shown in the figure. This connection is covered in the Flashlite 186 documentation. The host PC should be running a terminal program (such as Hyperterm) to facilitate communication with the Flashlite 186 and provide a means of uploading programs to the Flashlite 186. If you have questions about how to set this serial communication up with a host PC, refer to your Flashlite 186 User's Manual.

On the JK microsystems Development CD you will find an application called WAK10SEC.COM. If you do not have a Development CD or can not find the program you may download the program from www.jkmicro.com.

Use UP.COM on the Flashlite 186 and install WAK10SEC.COM on the Flashlite 186's B: drive.

WAK10SEC.COM will use the Flashlite 186's PIO 31 (J9-5) as a CLK for the PowerNut, and PIO 1 (J9-10) as the DATA\_IO line. The astute engineer will note that the Flashlite 186's documentation shows J9-5 as INT2. No need to be alarmed. The Flashlite 186 multiplex's a number of functions on this single pin and WAK10SEC.COM configures J9-5 as a general purpose I/O port (PIO bit 31).

WAK10SEC.COM will send a command to the PowerNut to turn off the downstream power for 10 seconds.

When the power is first applied to the system, you should see a BIOS post from the Flashlite 186 on the host PC. You should also see the load LED lighted.

Run WAK10SEC.COM. The load LED should turn off for 10 seconds then turn back on. You should also see the PowerNut's heartbeat LED blink briefly every four seconds.

Using a DMM measure the voltage across the load and verify that it is suitable to power the Flashlite 186 (7-30 volts).

Now that we have confirmed the PowerNut's ability to shutdown and wake-up a downstream device we will move on to a system in which the master controller receives power from the PowerNut.

#### *Powering a Downstream Controller*

Turn off power to the test system. Rewire the system as shown in the figure below.

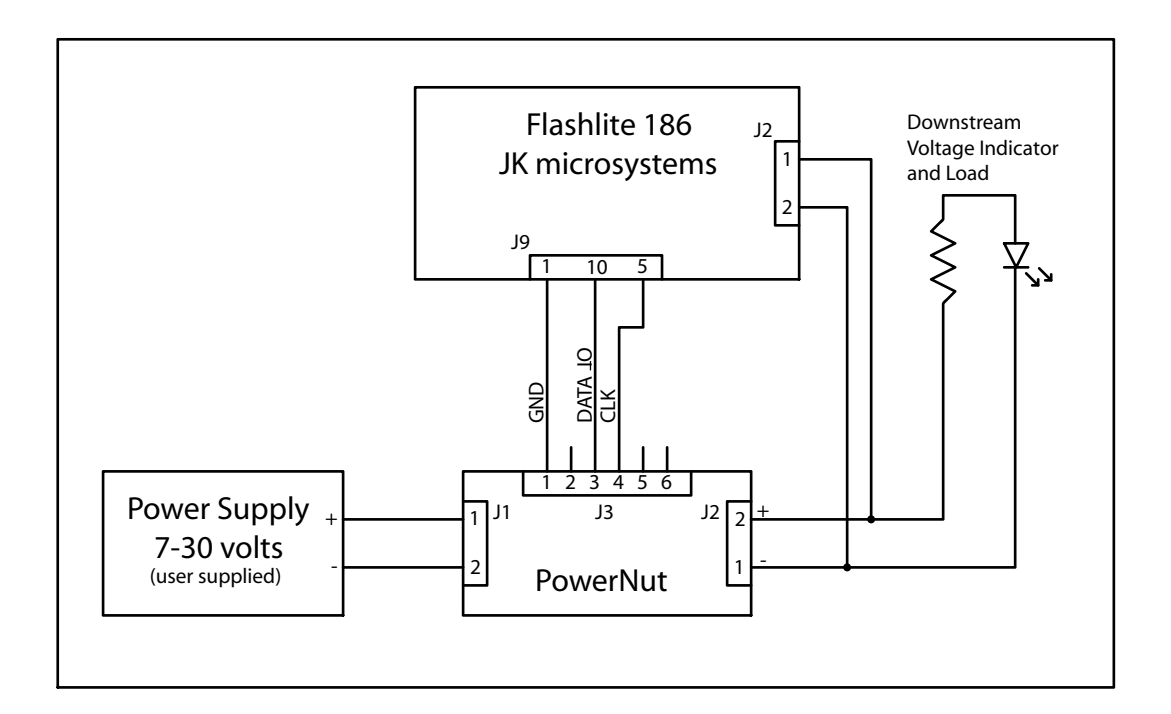

As before, the figure does not show the serial connection between the host PC and the Flashlite 186.

Apply power to the system. The PowerNut will turn on downstream power to the Flashlite 186. You can verify this both by observing the downstream load indicator LED is lit, and by noting the BIOS post on the host PC's terminal program.

In the first test system, you used UP.COM to put the PowerNut application WAK10SEC.COM on the Flashlite 186. Therefore WAK10SEC.COM should be still be available on the Flashlite 186. If for some reason you removed WAK10SEC.COM (or skipped the last example) load WAK10SEC.COM from the JK microsystems Development CD onto the Flashlite 186. This code is also available at www.jkmicro.com.

Next, execute WAK10SEC.COM on the Flashlite 186. The PowerNut will receive the command to turn off downstream power for 10 seconds. The PowerNut will then do so. The LED will go dark, and the Flashlite 186 will be tuned off. After 10 seconds, the PowerNut will turn on power to the downstream connector, and the Flashlite 186 will startup again (note the BIOS post on the PC terminal program and lit LED).

Next, we consider how to have an application on the Flashlite 186 run periodically.

#### *Periodically Running an Application*

The simplest method of running an application periodically is to place a call to the application in the STARTUP.BAT file on the controller followed by a call to a program that will send a command to the PowerNut to shutdown and subsequently wake the controller.

To illustrate this technique we will need a sample application. On the JK microsystems Development CD, in the PowerNut sub-directory, there is a sample application called SAMPAPP.COM. This is also available at www.jkmicro.com. Upload SAMPAPP.COM to the Flashlite 186.

Execute SAMPAPP.COM on the Flashlite 186. Some text indicating that the sample application ran and then terminated will be displayed.

To run SAMPAPP.COM periodically, we will place a call to SAMPAPP.COM in the STARTUP.BAT file on the Flashlite 186 followed by a call to WAK10SEC.COM.

Using whatever technique you favor, create a STARTUP.BAT file on the Flashlite 186's B: drive that looks like:

PROMPT \$P\$G  $PATH A:\Bbb{B}:\Bbb{B}:\Bbb{B}$ SAMPAPP.COM WAK10SEC.COM

A workable technique for creating this file is to use NOTEPAD on the host computer to create the file, then use UP.COM to bring it over to the Flashlite 186.

With the new STARTUP.BAT file in place the system will run SAMPAPP.COM approximately every ten seconds.

On boot the Flashlite 186 will execute AUTOEXEC.BAT from it's A: drive. The last statement in AUTOEXEC.BAT calls STARTUP.BAT. This file will execute the SAMPAPP.COM followed by WAK10SEC.COM. This will cause the PowerNut to shut off the Flashlite 186 for 10 seconds then turn it back on thus starting the process over again.

To begin the process, simply reset the Flashlite 186 by removing and reapplying power to the system. Alternatively you can just type "boot" at the command prompt - no quotes.

If everything is functioning properly, you should observe the messages from SAMPAPP.COM appearing on the host PC about every ten seconds.

There is a small fixed time that is required for the Flashlite 186 to boot (about 400 ms), and for the PowerNut to receive commands from the Flashlite (about 500 ms). This overhead will make the actual period deviate from "10-seconds" somewhat. The overhead of booting and communicating is less significant for longer sleep periods. In applications that require precise timing the system developer can adjust the sleep-time through experimentation.

> **NOTE** The PowerNut does not accept commands for one second after the downstream connector is energized. This is to eliminate the possibility of receiving erroneous commands due to noise on the clocked serial interface while the downstream controller is initializing.

In the above example, the Flashlite 186 must run for at least a second before executing the call to WAK10SEC.COM. Otherwise, the PowerNut will reject the command to shutdown as noise associated with the Flashlite 186 powering-up. The combination of boot code and SAMPAPP.COM provide the requisite one second delay.

# **Hardware**

!

## *General Theory of Operation*

The heart of the PowerNut is a PIC16LC710 from Microchip Technology. This is a complete microcontroller in an 18-pin SOIC package. The PowerNut runs the PIC16LC710 at 32768 Hz.

The PIC16LC710 monitors the CLK and DATA (DATA\_IN and DATA\_IO) signals for commands. Each transmission is checked for validity by looking at the parity bit and verifying the correct number of clock cycles occurred during the transmission. If the message is deemed valid then during the last clock period of the communication the PowerNut will "turn around" the DATA IO signal and drive an ACK (high voltage) on to the DATA line.

Users that want to use a bidirectional signal for DATA can simply use DATA\_IO. This was used in the "getting started" examples.

Users that want to use separate signals for data-in and data-out can use DATA\_IN as PowerNut's data input, and DATA\_IO as PowerNut's data output. A quick glance at the figure on the facing page shows that DATA\_IN is "ORed" with DATA\_IO through a diode. The pull-down resistor ensures DATA\_IO is held at a logic zero (LOW voltage) when DATA\_IN is driven low and DATA IO is not driven.

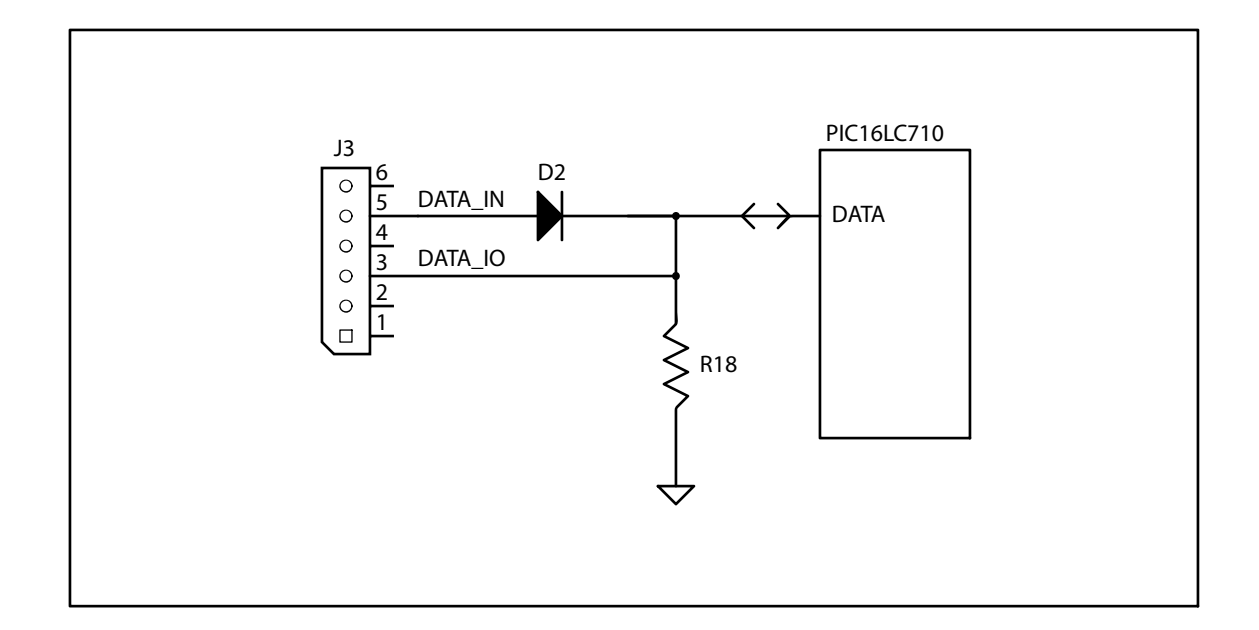

The section entitled Communications Protocol spells out the bit-level details of the message traffic.

The PIC16LC710 supervises the P-channel MOSFETs  $(Q2 \& Q3)$ . These two MOSFETs are wired in parallel and will act as one switch. When a command is received that tells the PowerNut to turn *on* or *off* power to the Downstream connector, the PIC16LC710 does this by turning off the MOSFETs *on* or *off*.

The PowerNut has a on-board +5 switching regulator capable of supplying up to 1 amp to downstream devices. This is implemented with National Semiconductor's LM2575 Simple Switcher(TM).

The jumpers on JP3 allow the developer to select between "switched raw voltage" or regulated five volts as the voltage supplied to the downstream connector. The following figure illustrates the wiring.

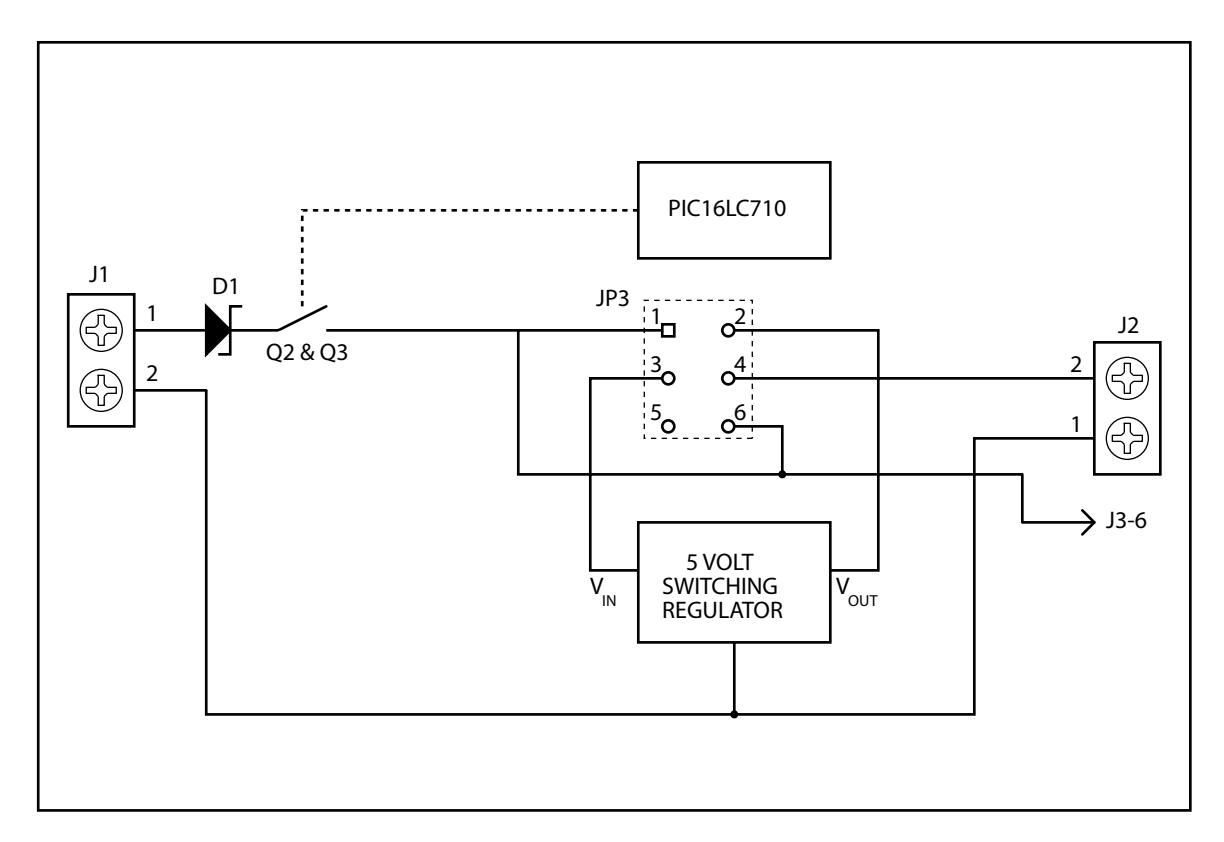

To configure the downstream voltage on J2 to be 5 volts, JP3-1 and JP3-3 must be shorted along with JP3-2 and JP3-4.

If the downstream voltage should be a switched version of the input voltage on J1 then JP3-4 and JP3-6 must be connected.

If the application requires both five volts and "switched raw" the PowerNut can provide this. Configure JP3 to provide regulated 5 volts on the downstream connector (J2). The application will have access to "switched raw" on J3-6.

If the application does not require the 5 volt switching regulator to be active, JP3 pins 1 and 3 should be unconnected so the 5 volt switching regulator consumes no power. To save the jumper for future use, the physical jumper may be placed on JP3 pins 3 and 5. JP3-5 is not connected to anything.

The PowerNut has the capability to sense low voltage conditions. A low voltage condition occurs when the switched version of the input voltage is lower than a user programmable threshold. The figure below shows the relevant circuit features.

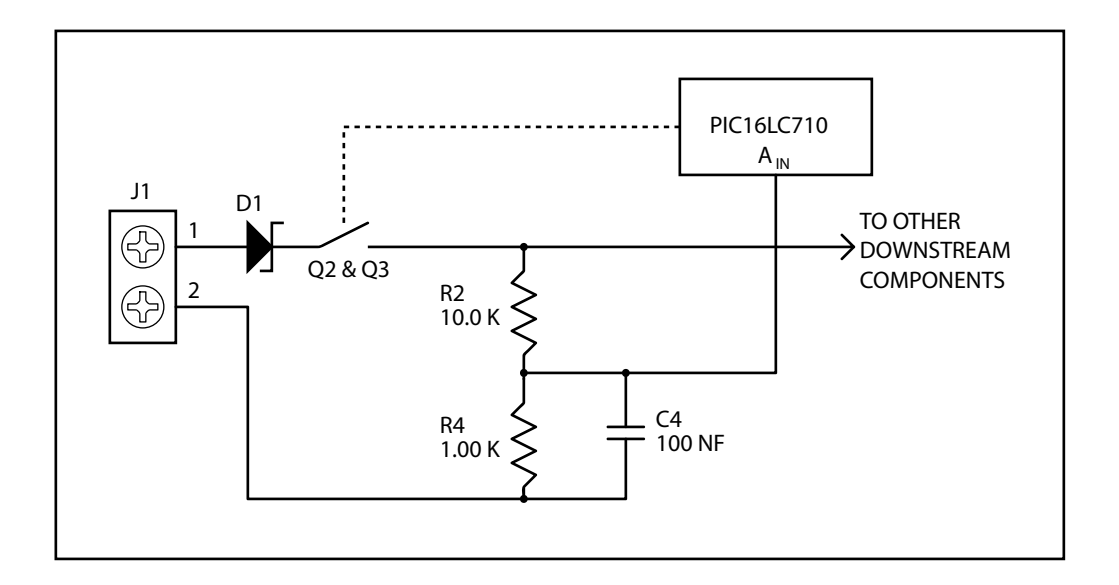

The voltage divider composed of R2 and R4 is placed after the downstream control switch (Q2 & Q3). This means that a low voltage test may only occur when Q2 & Q3 are "closed." This was done to save power when downstream devices are de-energized.

C4 is a filter and enhances the PowerNut's ability to take consistent measurements on a noisy power rail.

The ADC has an 8-bit resolution and uses the PIC's 3.3 volt power rail as a reference. U1 is National Semiconductor's LP2951ACM-3.3 micropower regulator and is used to generate the PIC's 3.3 volt rail and ADC reference voltage. The LP2951ACM-3.3 has approximately a 1% error in its output voltage over temperature.

Another source of error, and the dominate one, is the voltage drop across the D1 and MOSFETs (Q2 & Q3). This will depend on both the input voltage and the current drawn through D1 and the MOSFETs.

As part of your system development, you should measure the difference in voltage between the input voltage (on J1) and the switched voltage (on J3-6). This will allow you to select a low voltage threshold suitable for your application. Some experimentation will likely be required.

If the voltage drop across reverse polarity protection diode (D1) is problematic the D1 may be defeated by installing a slip-on jumper on JP1 or an SMT jumper in R1. The following figure shows relevant circuit details.

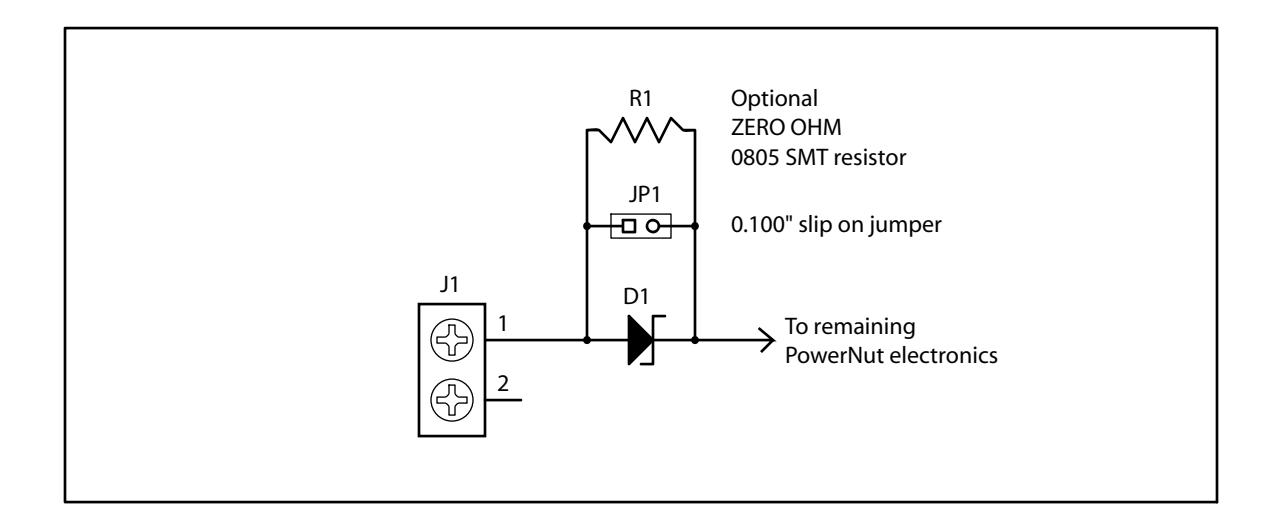

If D1 is defeated, it is possible to damage the PowerNut by applying input power of the wrong polarity. JK microsystems recommends defeating D1 only in systems where the drop across D1 can not be tolerated, and then only in production systems. While doing system development, it is prudent to maintain the reverse polarity protection D1 provides.

Defeating D1 will affect your low voltage threshold settings for the low battery test. Additional experimentation may be required during development to accommodate the change.

!

#### *Jumpers and Connectors*

**JP1** is a two pin jumper. If this jumper is installed (shorted) then D1 is defeated and the board will have no reverse polarity protection. With D1 shorted it will not contribute a voltage drop between the input power connector and the downstream connector. JK microsystems recommends leaving JP1 open during development thus retaining the reverse polarity protection. During production JP1 can be installed in applications where squeezing millivolts from a battery is more important than the reverse polarity protection offered by D1.

**JP2** is a two pin jumper. It is not used in the current version of the PowerNut.

**JP3** contains the Downstream Configuration Jumpers.

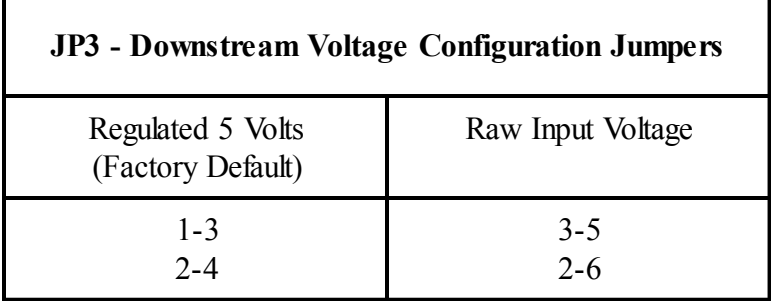

**J1** is the Power Input Connector. J1 is a two position 5 MM screw terminal and is capable of accepting solid or tinned wire from 14 AWG to 24 AWG.

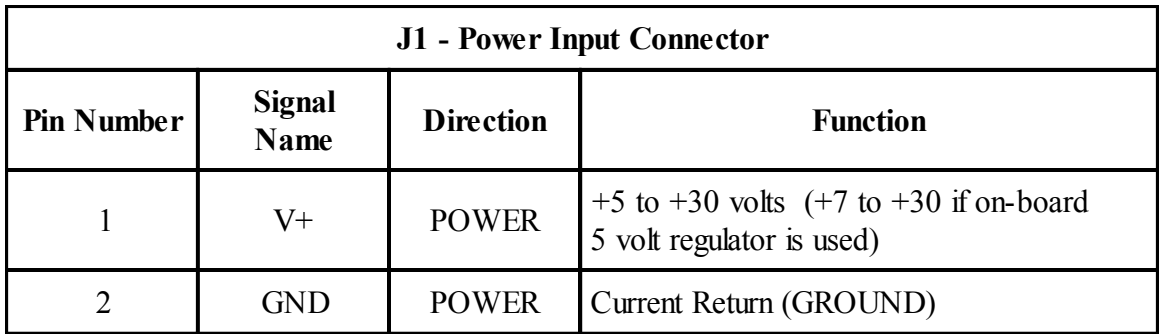

**J2** is the Downstream Voltage Connector. J6 is a two position 5 MM screw terminal and is capable of accepting wire size from 14 AWG to 24 AWG.

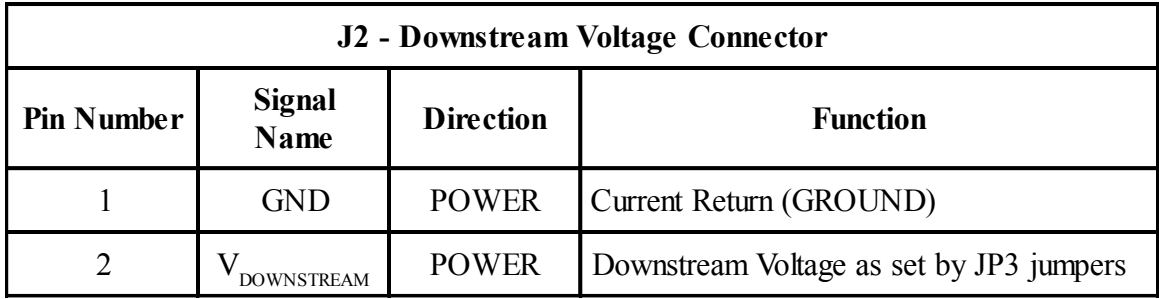

**J3** is the PowerNut's Digital interface.

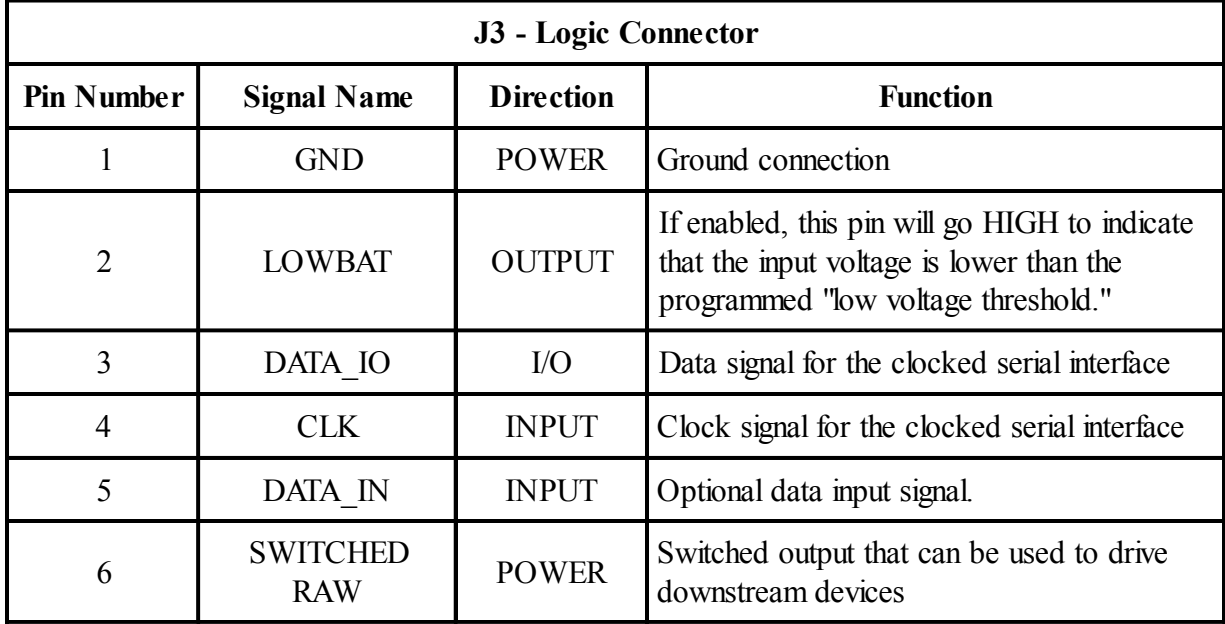

#### **Communications Protocol**

The PowerNut uses a clocked serial interface to receive commands. This interface consists of a CLK input and a bidirectional DATA\_IO signal and an optional DATA\_IN signal. Target systems may be developed to use the single bidirectional DATA\_IO signal, or to use DATA\_IN as a dedicated input and DATA\_IO as a dedicated output.

The controller issuing commands to the PowerNut is considered the "master," and is responsible for generating the CLK signal. Messages to the PowerNut consist of a start-bit, an even parity bit, 3-bit command, and 16-bit operand. Following a message the master generates one additional CLK pulse and the PowerNut drives the DATA\_IO line high or low to indicate an acknowledge (ACK) or error (NACK).

The CLK pulses must be between 22 milliseconds and 80 milliseconds in duration, and as close to a 50% duty cycle as possible. This implies that the minimum time for a message to be transmitted is about half a second (1 start bit  $+1$  parity bit  $+3$ -bit command  $+16$ -bit operand  $+$  $ACK = 22$  x 22 ms = 484 ms).

Some controllers have large "ride through" capacitors that will carry a controller through a brown out condition for a short period of time - tens or hundreds of milliseconds. These controllers can randomly bounce around CLK and DATA IO (or DATA IN) for a fairly long period of time as power goes down or comes up. For this reason, the PowerNut ignores traffic on the clocked serial interface for one second after power is turned-off or turned-on to the downstream connector.

The PowerNut is capable of accepting and processing commands regardless of the state of downstream power. A master controller capable of controlling power to devices other than itself may "prematurely" wake-up a device by sending the appropriate command (SHUTDOWN for ZERO seconds).

To help visualize communication blackout times the figure below illustrates a typical sleep/wake cycle.

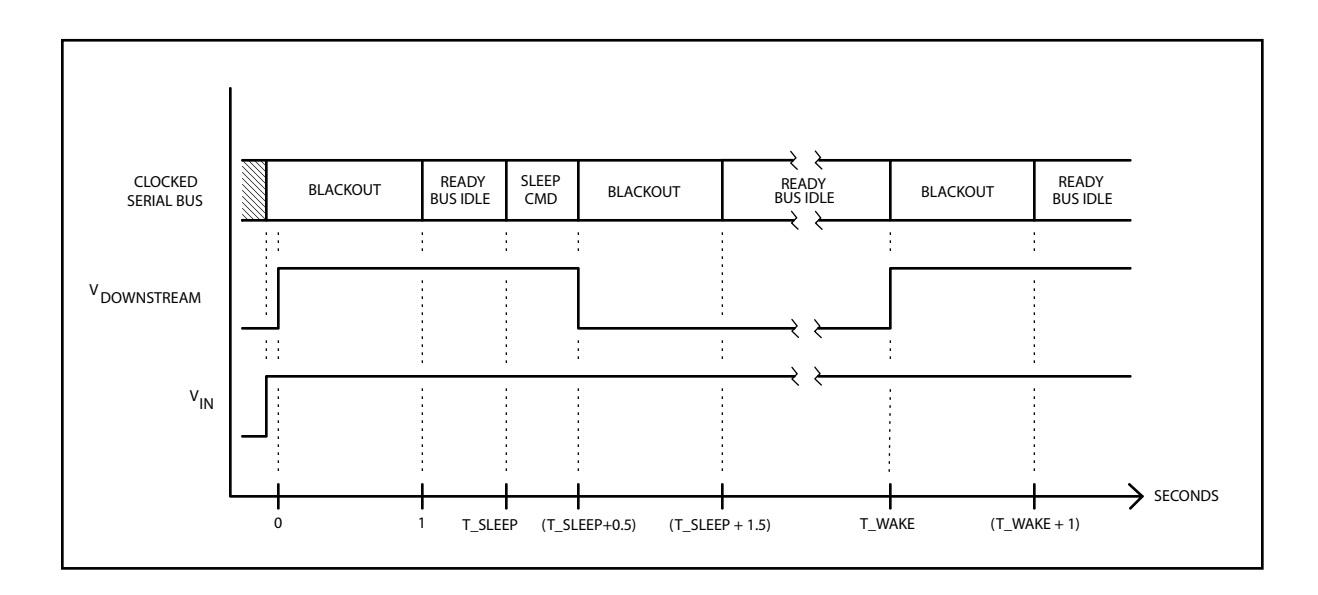

Just prior to 0 seconds, Vin comes up. This resets the PowerNut's processor and very shortly thereafter, the downstream connector is energized. At the 0 second mark in the figure, downstream power is turned on and a 1 second communications blackout starts. At the 1 second mark the PowerNut will accept commands on the clocked serial bus.

Some arbitrary time later (T\_SLEEP) the master controller sends a SHUTDOWN command to the PowerNut. The command takes approximately half a second to communicate. After the command is received, the PowerNut de-energizes the downstream devices and imposes a one second communications blackout. At T\_SLEEP plus 1.5 seconds, the PowerNut will accept commands again.

When the downstream connector is de-energized, the only command that will be executed is the SHUTDOWN for ZERO seconds command. Other commands maybe sent while the downstream devices are de-energized, and the PowerNut will provide an ACK indicating that the command was received, but all commands will be ignored except a SHUTDOWN for ZERO seconds command..

The figure shows that at the appointed "wake-up time" (T\_WAKE) the PowerNut energizes the downstream connector. This is followed by a one second communications blackout. One second after T\_WAKE, the PowerNut will accept further commands.

After the receipt of a message, the PowerNut will be unable to receive another message for a maximum of one second. This means that for reliable communications the master should send commands spaced at least one second apart. Most commands are processed in much less than a second, but a one second spacing of commands ensures reliable operation.

If the target system drives DATA\_IN and listens to DATA\_IO then the target system doesn't have to worry about "releasing" DATA\_IO for the PowerNut to be able to drive it for the ACK/NACK phase. Such a target system only has to read the ACK or NACK on DATA\_IO at the appropriate time. In such a system, DATA\_IO will be driven HIGH by driving DATA\_IN HIGH. DATA\_IO will be pulled LOW by driving DATA IN low.

For the remainder of this document, we will speak of driving DATA\_IO to a state. The reader must bear in mind that this can be do by either driving DATA\_IO directly, or by driving DATA\_IN.

The master initiates all communications with the PowerNut. The master is responsible for generating the CLK. The PowerNut looks for a rising edge on CLK and a LOW value on DATA IO to mark the start of a transmission. The PowerNut clocks in DATA IO on subsequent rising edges or CLK. On the 23<sup>rd</sup> rising edge of CLK, the PowerNut turns around DATA IO and drives an ACK or NACK. On the next falling edge on CLK (the 23rd falling edge) the PowerNut release DATA\_IO.

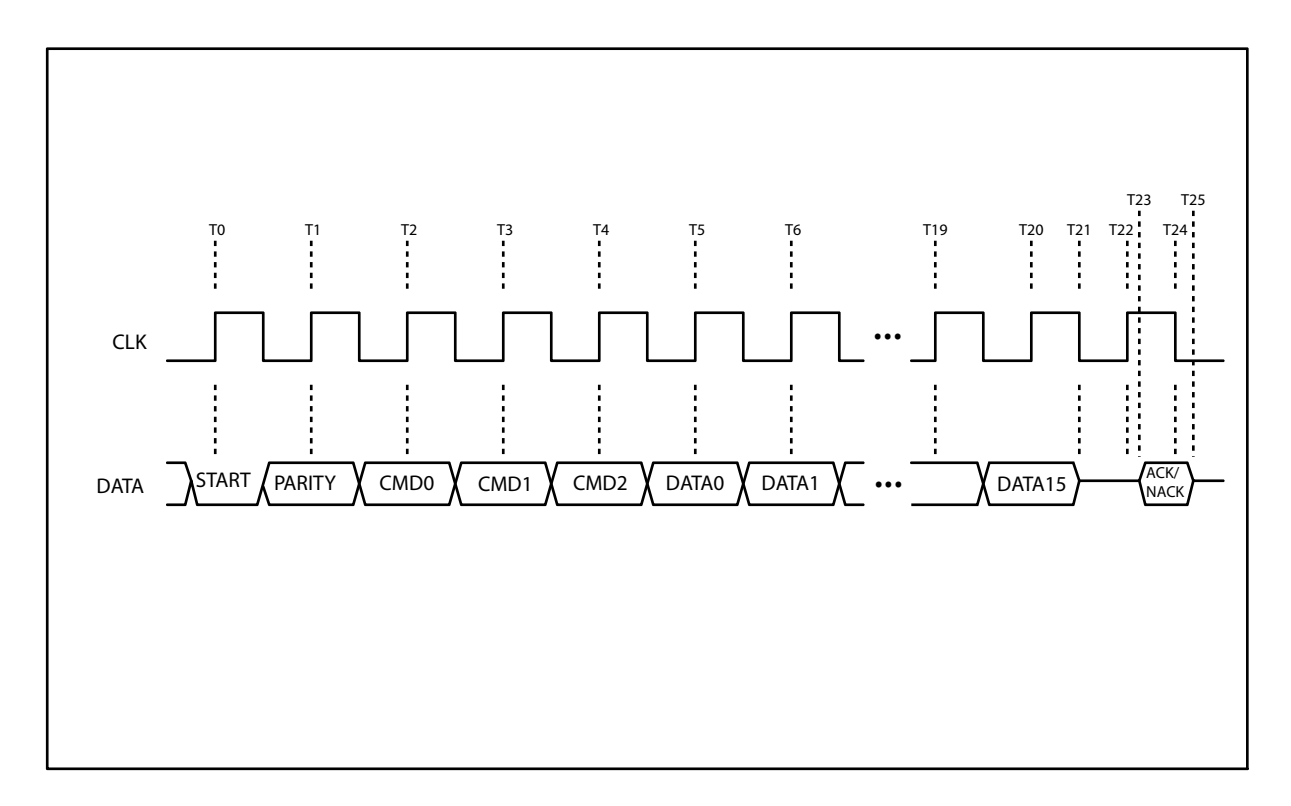

The figure below shows the sequence required for each transaction.

T0 marks the start of the transaction. DATA\_IO is driven low indicating a start-bit.

T1 marks when the PowerNut samples the parity bit. The PowerNut expects to see an EVEN parity bit. This means that if we count all of the 1's in the command (CMD0..CMD2) and operand (DATA0..DATA15) and the parity bit, then we will have an "even" number of bits. Note that the start-bit is excluded from this computation.

T2 marks the time when the PowerNut receives the first bit of the 3-bit command. The command is transmitted on the clocked serial interface least significant bit (LSB) first.

T3 and T4 indicate when the next two bits of the command are accepted. Note that the bit clocked in at T4 is the command's most significant bit (MSB).

T5 indicates the start of the operand. Like the command, the 16-bit operand appears on the bus LSB first. T20 marks the sampling of the operand's MSB.

At T21, the master controller releases the DATA IO signal and causes the CLK signal to go low. The DATA IO signal is now a high-impedance signal that the PowerNut can drive.

At T22, the master causes the clock line to assert once again. Upon seeing this, the PowerNut will shortly there after (time T23) drive an ACK/NACK onto the bus. An ACK (HIGH level) indicates that the correct number of bits were received and that the parity bit was correct.

Shortly after the master de-asserts the CLK (at time T24), the PowerNut will stop driving the DATA line (time T25).

The time between T22 and T23 is 5 ms maximum. The maximum time between T24 and T25 is also 5ms maximum.

The master controller should sample DATA\_IO for ACK/NACK just before driving CLK low for the final time (T24).

#### **Commands and Capabilities**

The PowerNut has several different commands. This section discusses each command in detail.

#### *Shutdown*

CMD: 001 (0x01) OPERAND: 0x0000 To 0xFFFF

This command will cause the PowerNut to de-energize the output connector and wait the number of seconds specified in the operand before energizing the output connector again.

The 16-bit field will allow the device powered by the Power Nut to be shutdown for 1 second to 18.2 hours with 1-second resolution.

Note that the operand 0x0000 is allowed. If an operand of 0x0000 is received by the PowerNut, the output connector will be energized. If the system is designed such that a powered master is talking to the PowerNut while the downstream connector is de-energized, a "shutdown for zero seconds" command may be used to reenergize the downstream connector prior to the scheduled wake up time.

#### *Set configuration word*

CMD: 010 (0x02) OPERAND: 0x0000 To 0x00FF

This command allows the behavior of the PowerNut to be modified through a configuration word. If this command is received while the downstream power connector is de-energized, then the command is ignored. The format of the configuration word is shown in the table.

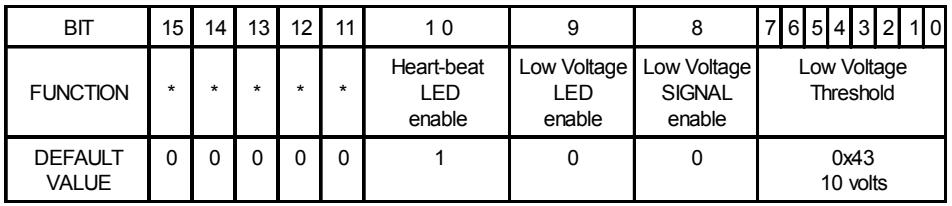

**BITs 7..0** The eight-bit Low Voltage Threshold is a binary code corresponding the PowerNut's analog to digital converter's codes. The following codes are typical.

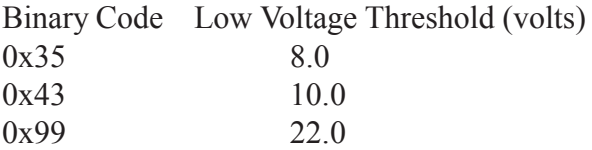

Bit7 is the most significant bit, while Bit0 is the least significant. The default value of the low voltage threshold is set to 0x43 which translates to approximately 10 volts.

**BIT 8** Setting this bit enables the Low Voltage signal J3-2. The default value of this bit is ZERO. If this bit is ZERO, then J3-2 will never be driven high regardless of the low battery condition. It is good practice to disable this bit before de-energizing the downstream connector to prevent bleed-through. Bleed-through is a condition in which a downstream device is deenergized but still bleeds power through a signal pin. This condition is also referred to as a device being parasitically powered, or being powered through a sneak-path. This is an undesirable condition and should be avoided. See the Guidelines for Reliability section of this manual.

**BIT 9** Setting this bit enables the Low Voltage LED. The default value of this bit is ONE. If this bit is set to a ONE, the Low Voltage LED will light if the results of the next low voltage test indicate the measured voltage is below the Low Voltage Threshold. If the LED is in a nonvisible location, this bit can be cleared (to a ZERO) and then the Low Voltage LED will not light under any circumstances. This will save power. It may be desirable to clear this bit before putting down stream devices to sleep.

**BIT 10** Setting this bit enables the Heartbeat LED. Default Value is ONE. If this bit is set, the heartbeat LED will flash once every four seconds when the PowerNut has de-energized its output connector. If a human is present, this provides a visual indication that the PowerNut is operating properly. If a human is not available under normal operating conditions, then the Heartbeat LED may be disabled to save battery power.

**BIT 11..15** These bits are reserved for future use.

#### *Perform Low-Battery Test*

CMD: 101 (0x05) OPERAND: 0x0000 To 0xFFFF

This command initiates a low-battery test. The operand is ignored.

A low-battery test may only be performed when the downstream connector is energized. If this command is received while the downstream power connector is de-energized, then this command will be ignored.

A low-battery test compares the voltage after the "main switch" (MOSFETs Q2 & Q3 see the Hardware section of this manual) to the low voltage threshold in the lower 8-bits of the PowerNut's configuration register.

If the measured value is equal to or greater than the threshold voltage set in the configuration register, then no action is taken.

If the measured voltage is less than the threshold voltage in the configuration register, then the Low Power LED is lit if enabled, and the Low Power Signal (J3-2) is driven HIGH if enabled.

Both the Low Power LED and the Low Power Signal (J3-2) can be enabled or disabled by bits in the configuration register.

## **Guidelines for Reliability**

To ensure reliable operation of the PowerNut, JK microsystems offers these guidelines.

- 1. A bit time of 50 ms seems to offer excellent reliability and should be easily generated by any controller.
- 2. DATA\_IO (or DATA\_IN) should make its transition as close to falling edges of CLK as possible.
- 3. CLK's duty cycle should be as close to 50% as possible.
- 4. DATA IO (or DATA IN) line has a minimum setup time of 5 ms before the rising edge of CLK.
- 5. DATA\_IO (or DATA\_IN) line has a minimum hold time of 10 ms after the rising edge of CLK.
- 6. Wait two seconds after power is first applied to the PowerNut before sending commands. This will give the PowerNut's on-board processor time to reset and initialize.
- 7. If the low-battery test is going to be used and the Low Voltage Signal J3-2 is connected to the device receiving power from the downstream connector, you MUST disable the Low Voltage Signal before de-energizing the downstream connector. Failure to do this will result in a condition called "bleed through" whereby the device that is supposed to be shut off draws excessive current from the I/O pin connected to J3-2. This will result in wasted power. This may result in the downstream device not turning off completely. This may result in the downstream device not resetting correctly on power-up. In some very rare cases, it may result in damage to the PowerNut and/or to the downstream device. ALWAYS disable the Low Voltage Signal before de-energizing the downstream connector, if J3-2 is connected to a device that is downstream of the PowerNut.
- 8. Allow one second between messages.
- 9. The PowerNut ignores messages for one second after turning on or off downstream power. Avoid sending messages during this time.
- 10. Check the ACK/NACK on each message. If the master does not receive an ACK, then wait TWO seconds and send the message again. This will avoid the condition in which the master requests that power be turned off and then does not check the ACK and enters a loop of some kind but the message was garbled and the PowerNut ignored it, thus not shutting down power. This condition can be very difficult to recover from unless there is a watchdog on the master.

#### **Software**

Software running on a "master" controller directs the PowerNut's behavior. This section describes software that is available from JK microsystems. This section also discusses briefly how to modify the available software.

All executables and source files are available for all the utilities at www.jkmicro.com.

The files are also available on the PowerNut Development CD.

All other JK microsystems "Development CDs"contain these files in the \JKmicro\Accessories\PowerNut directory.

#### *NUTCOMM*

JK microsystems provides a utility for the Flashlite 186. This utility is called NUTCOMM.COM. The full source code is also available - NUTCOMM.ASM (also required is 186\_IO.asm). This utility was written in assembly language so that the executable's footprint would be as small as possible.

Just typing NUTCOMM.COM at the command prompt will generate a few lines of text explaining how to use this utility. The usage is:  $\text{NUTCOMM} \leq \text{command} > \text{~param}$ . Both the command and param field are case insensitive.

NUTCOMM.COM accepts "sleep", "config" and "lptest" as commands. These correspond to the PowerNut's "shutdown", "set configuration word" and "Perform Low-Battery Test" commands.

The  $\epsilon$  param field is the 16-bit operand to be sent with the command. This field is interpreted as hexadecimal. This field is at most four digits and contains no "0x" prefix or "h" suffix. There is no need to add leading numeric digits to alpha characters that are part of the hexadecimal number.

All of the following are valid parameters {0, 00, 000, 0000, a, 0a, 000a, FED, 0FED). The following are not valid (0x0000, 0Ah, 0FFFF).

Examples of commands are:

NUTCOMM SLEEP A {sleep for 10 seconds} NUTCOMM SLEEP 0 {wake up} NUTCOMM LPTEST 0000 {perform a low battery test} NUTCOMM will allow a Flashlite 186 to operate a PowerNut from the command line or batch files. However, NUTCOMM does expect that the Flashlite 186 be connected to the PowerNut in a prescribed manner. If you have a different controller, or wish to simply use different IO pins, you can modify NUTCOMM to suit your requirements.

All of the hardware specific subroutines for NUTCOMM can be found in 186\_IO.ASM. Simply by modifying this file, you will be able to change which port pins are used for CLK and DATA. JK microsystems used MASM (Microsoft Macro Assembler 5.0) to build NUTCOMM.COM. However, any x86 assembler should be able to handle the code in NUTCOMM.ASM and 186\_IO.ASM.

#### *WAK10SEC*

WAK10SEC.COM is will send a "shutdown for 10 seconds" command to the PowerNut.

WAK10SEC does expect that the Flashlite 186 be connected to the PowerNut in a prescibed manner. If you have a different controller, or wish to use different IO pins or wish to modify the command sent, you can modify the WAK10SEC source code to suit your requirments.

All of the hardware specific subroutines for WAK10SEC can be found in 186\_IO.ASM. Simply by modifying this file, you will be able to change which port pins are used for CLK and DATA. JK microsystems used MASM (Microsoft Macro Assembler 5.0) to build WAK10SEC.COM. However, any x86 assembler should be able to handle the code in WAK10SEC.ASM and 186\_IO.ASM.

#### *CNUT*

Is a utility that allows a controller to send commands to a PowerNut. This utility is functionally equivalent to the NUTCOMM utility. CNUT was written entirely in C. The drawback of this is that the footprint of the executable is larger than that of NUTCOMM.COM. The hand coded assembly of NUTCOMM generates about a 2.3K byte executable and CNUT.EXE is 38K bytes. However, some users may find modifying a C program, or porting it to another platform easier than manipulating the NUTCOMM assembly source code.

# **Specifications**

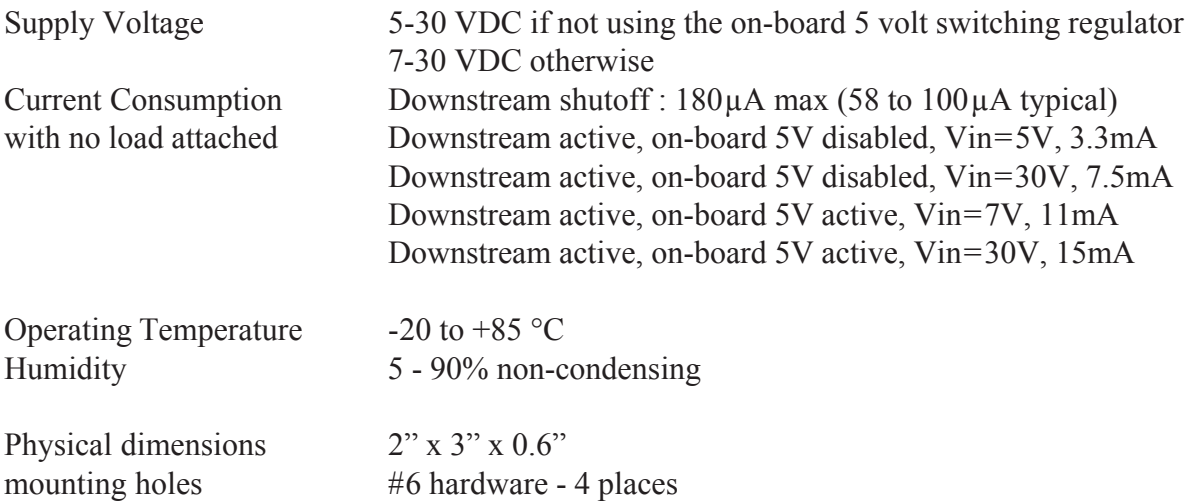

# **Mechanical Drawing**

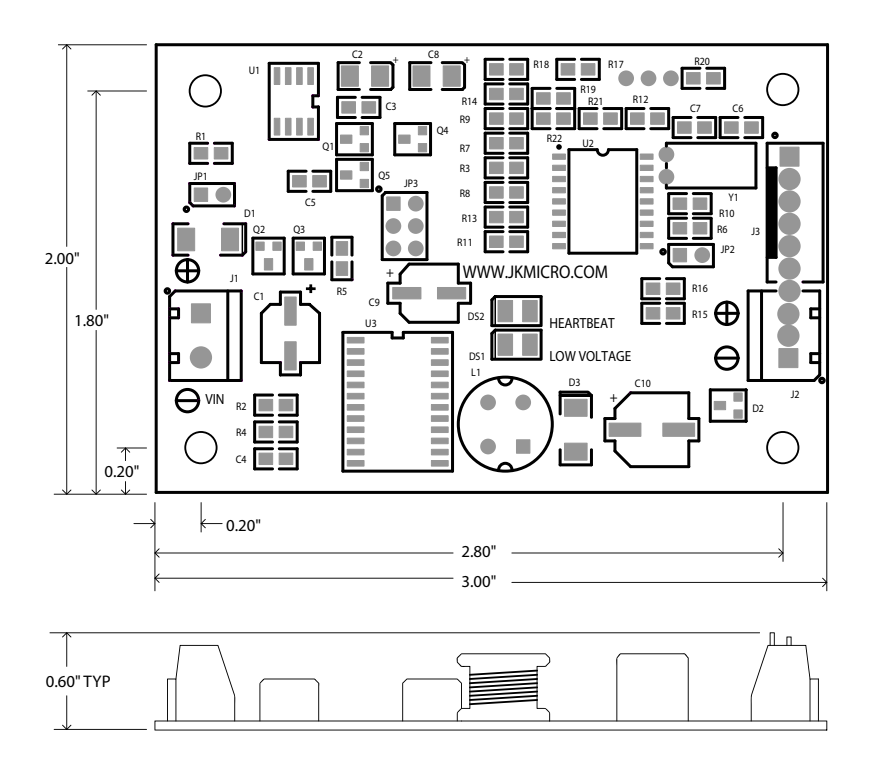

#### **Contact Information**

**JK microsystems, Inc.**

1403 Fifth Street, Suite D Davis, CA 95616

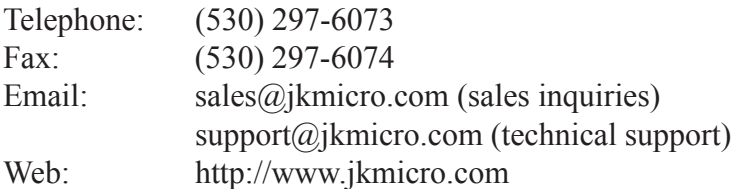

Rev Date **Author** Changes ----- --------- -------- ----------------------------------------------------- 1.0 03/03/03 BP Initial Release